# **Reginaldo de Andrade Santos**

Utilização do Geoprocessamento para controle e disponibilização dos dados topográficos nas minas da CVRD – Companhia Vale do Rio Doce, em Itabira

# **GEOPROCESSAMENTO 2004 VI CURSO DE ESPECIALIZAÇÃO**

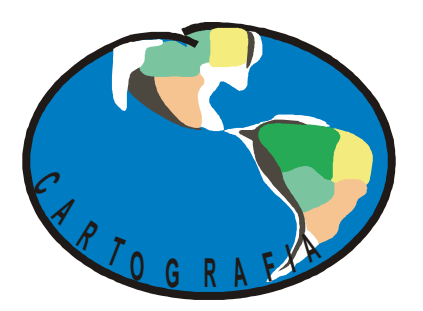

# **DEPARTAMENTO DE CARTOGRAFIA INSTITUTO DE GEOCIÊNCIAS -** UFMG

**Orientador Professor Clodoveu A. Davis Júnior Dezembro de 2004**

# **Reginaldo de Andrade Santos**

Utilização do Geoprocessamento para controle e disponibilização dos dados topográficos nas minas da CVRD – Companhia Vale do Rio Doce, em Itabira

> Monografia apresentada como requisito para a obtenção do grau de especialista em Geoprocessamento, especialização em geoprocessamento, Departamento de Cartografia, Instituto de Geociências, Universidade Federal de Minas Gerais.

Orientador: Clodoveu A. Davis Júnior

Belo Horizonte, 2004

#### Andrade Santos, Reginaldo de

Utilização do Geoprocessamento para controle e disponibilização dos dados topográficos das minas da CVRD – Companhia Vale do rio Doce em Itabira – MG/ Reginaldo de Andrade Santos – Belo Horizonte, 2004.

viii, 37 p. : il.

Monografia (Especialização) – Universidade Federal de Minas Gerais, Instituto de Geociências, 2004.

Orientador: Clodoveu Davis Júnior

1. Topografia 2. Banco de dados. 3. SIG

## **Agradecimentos**

Agradeço a todas as pessoas que de forma direta ou indireta participaram da realização deste trabalho.

## **Agradecimento especial**

A DEUS pela dádiva da vida; Aos meus pais pela oportunidade de estar aqui; À minha esposa Marinalva pelo incentivo e apoio; Ao meu querido filho Euler, minha fonte de esperança e dedicação; Aos professores pelo ensinamento; Ao Professor Clodoveu Davis, por mostrar o rumo certo; Aos amigos presentes nesta conquista.

# **LISTA DE FIGURAS**

Figura 01 – Estrutura do SIG – Topografia para disponibilização na intranet

Figura 02 - Legenda dos mapa gerados do aerolevantamento realizado em Itabira, no

ano 2000, referenciado no Datum Córrego Alegre.

Figura 03 - Sequenciamento de lavra, previsto para o ano de 2005, em uma das minas da CVRD, em Itabira, mostrando os minerais existentes.

Figura 04 - Mapas topográfico das minas em "Autocad"

Figura 05 - Exemplo da codificação das camadas dos mapas em "Autocad"

Figura 06 – Arquivo de metadados do GeoMETA

Figura 07 – Distribuição dos marcos topográficos implantados pela empresa Embrafoto – 1975

Figura 08 – Distribuição dos marcos topográficos implantados pela empresa Embrafoto

– 1975, na imagem IKONOS

Figura 09 – Relação das áreas de atuação da CVRD no sistema Sul

Figura 10 – Relatório do processamento dos dados da base de Itabira – TRS com os dados da base RBMC de Viçosa

# **LISTA DE MAPAS**

- Mapa 01 Representação geográfica das minas de Itabira
- Mapa 02 Mapa das minas proveniente do "Autocad" após limpeza topológica
- Mapa 03 Exemplo da aplicação da simbologia no software ArcMap, nas camadas dos mapas em importado "Autocad"

# **Conceitos Gerais**

**Área de interesse:** corresponde a uma área específica de trabalho do usuário. Esta área é definida numa região de seu interesse. É representada por um polígono que deve estar contido em uma unidade geográfica.

**Área geográfica:** é a localização espacial aproximada de uma área de interesse sobre a base de dados do GT-SIG.

**Atributos:** são informações alfa-numéricas contidas nas tabelas de base de dados diretamente associadas a arquivos geográficos.

**Coordenadas geográficas:** corresponde a um par de valores angulares medidos sobre um sistema de coordenadas esféricas, definindo a posição de um ponto na superfície terrestre.

**CVRD** – Companhia Vale do Rio Doce

**Dado geográfico (Dado espacial):** é a representação gráfica de elementos do mundo real podendo ser na forma de pontos, linhas, polígonos ou imagens. A eles são associados atributos para descrever suas características e relações espaciais existentes entre esses elementos.

**Datum:** um conjunto de parâmetros e pontos de controle usado para precisamente definir a forma tri-dimensional da Terra (ex: como um elipsóide). O datum é a base para um sistema de coordenadas planar.

**DWG/DXF:** arquivos proprietários do AutoCad.

**Escala do mapa:** É a redução necessária para mostrar a representação da superfície da terra sobre um mapa, para isso utiliza-se uma razão entre a medida sobre o mapa e a equivalente medida sobre a superfície da Terra. Muitas vezes é expressa como uma fração representativa da distância, por exemplo, 1: 10.000 (uma unidade de distância no mapa representa 10.000 da mesma unidade de distância sobre a Terra).

**Feição geográfica ou espacial:** é a representação de um objeto do mundo real em um plano de informação.

**Mapa:** É uma representação abstrata das feições físicas de uma região da superfície da Terra, graficamente representada sobre uma superfície plana. Os mapas apresentam símbolos e relações espaciais entre as feições. O mapa enfatiza, generaliza e omite certas feições da tela atendendo objetivos (por exemplo, feições de uma ferrovia podem ser incluídas num mapa de transporte, mas omitida num mapa rodoviário) (ESRI).

**Metadados:** São informações descritivas sobre um dado geográfico. Estas informações descrevem fonte, conteúdo, qualidade, condição, confiabilidade, projeção e outras características segundo um padrão internacional. A CVRD baseou-se no Federal Geographic Data Comitee – FGDC (padrão americano mais utilizado no mundo), com algumas adequações, criando assim o padrão CVRD de Metadados. Metadados ajudam as pessoas a localizarem e entenderem os dados. É semelhante às fichas de uma Biblioteca.

**Planos de lavra** – programação mensal das áreas que serão lavradas no mês considerando a necessidade dos clientes, massa necessária, qualidade e locais onde os equipamentos de lavra e transporte poderão trafegar, utilizando-se softwares para cubagem, elaboração de relatórios e disponibilização para as áreas

**SIG:** Sistema de Informação Geográfica – uma coleção organizada de recursos de hardware, software, dados geográficos e pessoas, configurados para eficientemente capturar, armazenar, atualizar, manipular, analisar, e visualizar todas as formas de informação referenciada geograficamente.

**Sistema de coordenadas:** é um sistema de referência usado para medir horizontal e verticalmente distâncias em um mapa planimétrico. Um sistema de coordenadas normalmente é definido por uma projeção, esferóide, datum, um ou mais paralelos padrões, um meridiano central, possíveis deslocamentos nas direções x e y para localizar feições de ponto, linha e polígono.

**Sistemas CAD:** softwares gráficos desenvolvidos principalmente para o uso nos ramos de engenharia e arquitetura, tendo como principais representantes os softwares MicroStation (Bentley) e AutoCAD (Autodesk);

**Topologia:** são as relações espaciais existentes entre feições conectadas espacialmente que permite analisar aspectos relacionados à validação de feição e regras e topologia em um banco de dados espacial.

**UTM:** Universal Transversa de Mercator - Sistema Universal Transverso de Mercator. Projeção cilíndrica, conforme os princípios de Mercator-Gauss, com uma rotação de 90º do eixo do cilindro, de maneira a ficar contido no plano do equador. Adota-se um elipsóide de referência (em vez da Terra esférica). É um sistema de coordenadas que divide o mundo em 60 zonas norte e sul com extensão de 6 graus cada uma.

**Dado Vetorial:** É um formato de arquivo digital. O dado vetorial é representado graficamente por pontos, linhas ou polígonos.

# **RESUMO**

O objetivo deste trabalho é o desenvolvimento de uma proposta para organização dos dados topográficos das minas de Itabira (MG), utilizando ferramentas de Geoprocessamento, em particular sistemas de informação geográficos (SIG) e sistemas de gerenciamento de bancos de dados (SGBD) com recursos espaciais.

# **ABSTRACT**

The aim of this work is develop an offer to organize the data topographics of Itabira´s mine using Geoprocessing tool´s and geographics information system (GIS) and data banking manager system with spatial resources.

# **SUMÁRIO**

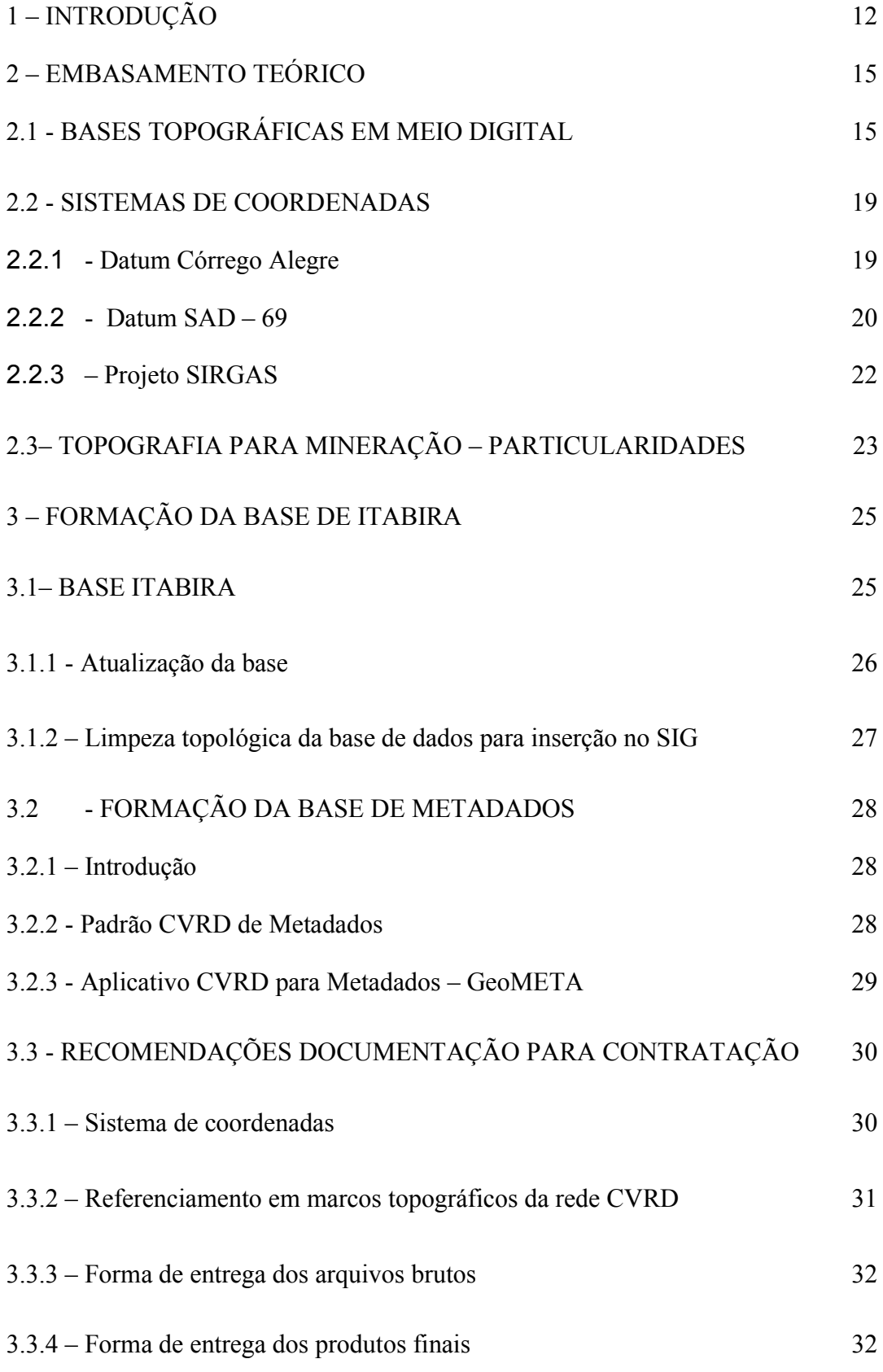

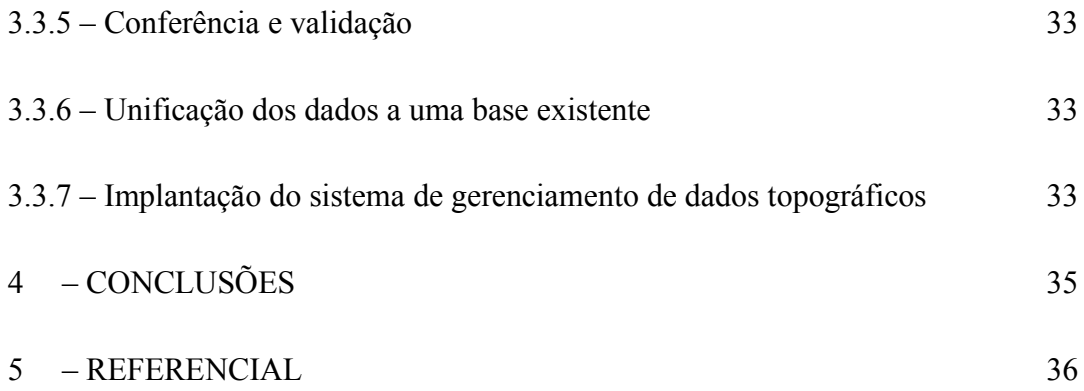

# **1 - INTRODUÇÃO**

A Companhia Vale do Rio Doce foi criada, pelo governo Federal, no dia 1º de junho de 1942, para exploração das minas de minério de ferro do Quadrilátero Ferrífero (MG). A privatização da CVRD aconteceu em 1997. A empresa é controlada por um grupo de acionistas composto por investidores de varejo brasileiro, institucionais nacionais e estrangeiros, além de parte dos empregados da empresa.

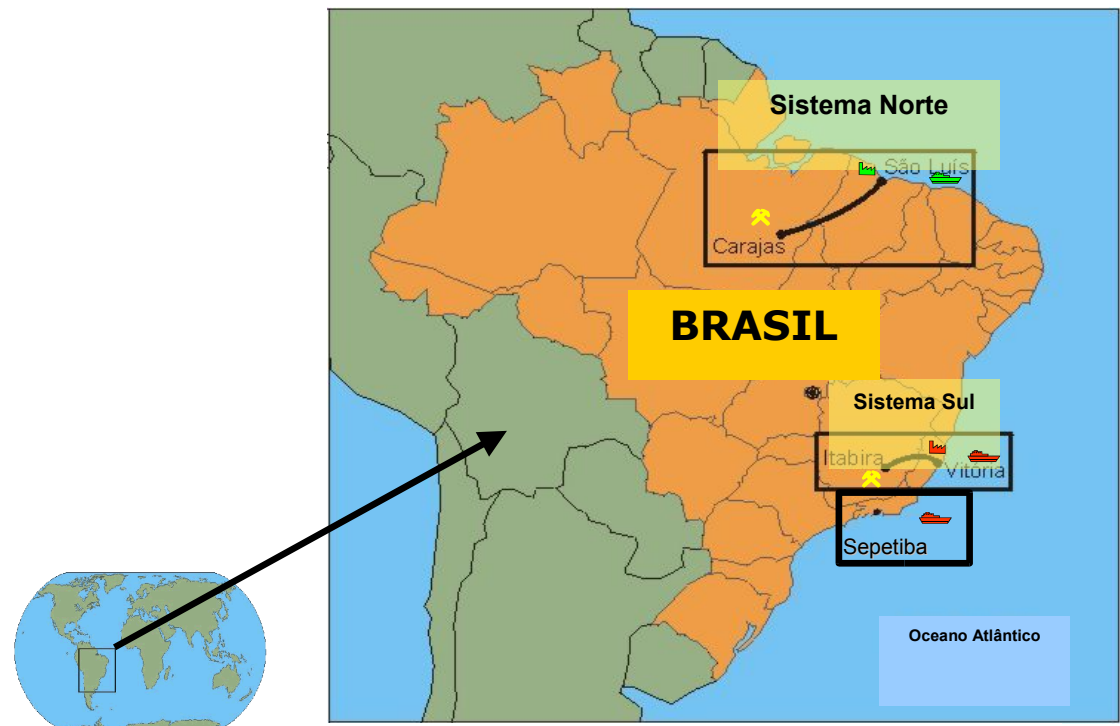

Mapa 01 – Representação geográfica das minas de Itabira

A Vale é líder mundial no mercado de minério de ferro e pelotas, 2ª maior produtora global de manganês e ferro ligas, além de maior prestadora de serviços de logística do Brasil. Presente em 13 estados brasileiros e em 4 continentes (Américas, Europa, África e Ásia), é um dos mais importantes e produtivos grupos empresariais brasileiros.

Nos últimos 4 anos a empresa incorporou, no sistema sul, as mineradoras SOCOIMEX, SAMITRI e FERTECO, bem como aumentou sua participação na MBR e SAMARCO, consolidando sua atuação no sistema sul. A diretoria responsável pelo controle destas minas é a DIFS (Diretoria de Ferrosos Sul). A DIFS dispõe de uma grande quantidade de dados topográficos, em diversos sistemas de coordenadas. Somando a estes dados os provenientes das empresas adquiridas, torna-se necessária a criação de um banco de dados corporativo em que todos esses possam ser consolidados. A confiabilidade do

sistema de coordenadas afeta os trabalhos desenvolvidos pelas diversas gerências e a sua utilização, pois estes dados são a base para diversas atividades, como a demarcação de limites, obras de engenharia, mapeamentos, localização e outros. Estas atividades subsidiamo o conhecimento adequado da área de atuação da empresa.

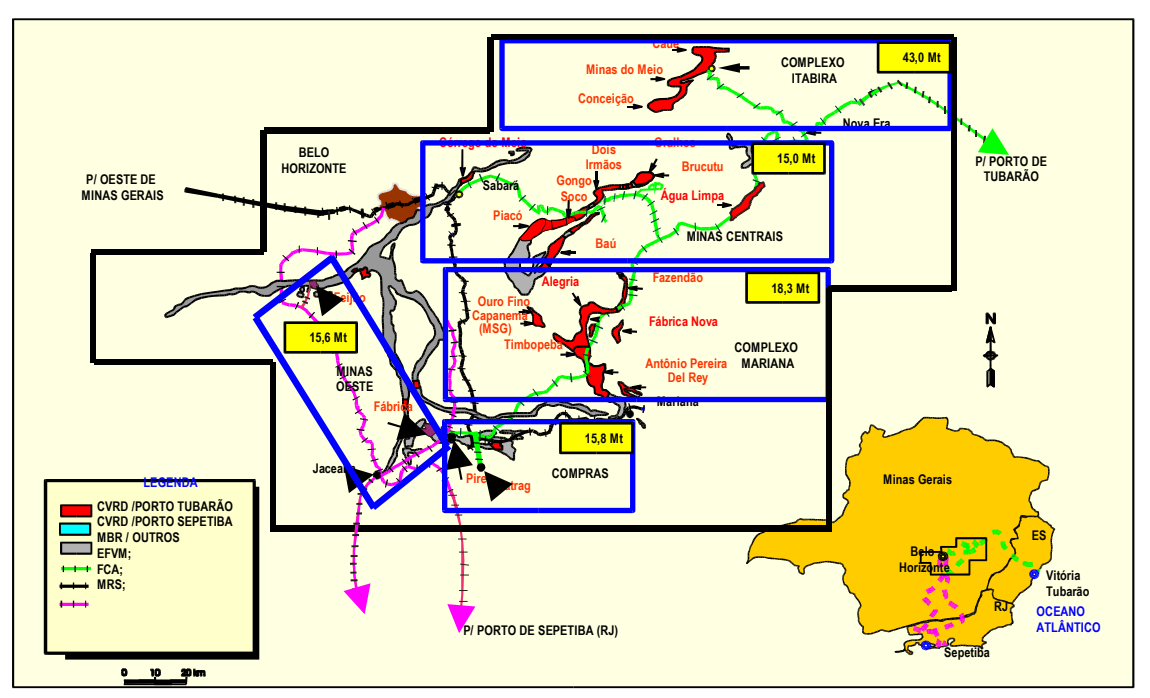

Figura 01 – Relação das áreas de atuação da CVRD no sistema Sul

Um dos componentes mais relevantes para as organizações é a capacidade de gerar informações corretas para tomada de decisões. A informação é um recurso estratégico para a condução de projetos e políticas públicas ou privadas. Dados atualizados e precisos facilitam a consulta rápida pelos diversos níveis das organizações, possibilitando maior controle e permitindo a geração de novos produtos e otimização dos recursos gerados.

A utilização do geoprocessamento facilita a otimização e o alcance das ações das empresas. Por se tratar de um conjunto de técnicas que conta com a axiomática da localização espacial e do processamento de dados, o geoprocessamento abstrai do mundo real as variáveis estratégicas para as decisões gerenciais e analisá-las dentro de um espaço predefinido.

O objetivo deste trabalho é desenvolver uma proposta para organização dos dados topográficos das minas de Itabira (MG), utilizando ferramentas de Geoprocessamento, em particular sistemas de informação geográficos (SIG) e sistemas de gerenciamento de bancos de dados (SGBD) com recursos espaciais. Pretende-se consolidar idéias e alternativas tecnológicas para a expansão da proposta a outras minas da empresa em todo o Brasil. A proposta tem influência sobre atividades diversas na área, como a elaboração de especificações técnicas para levantamentos, confecção de mapas georreferenciados, verificação, controle, sistematização e disponibilização de dados topográficos aos clientes internos e externos (figura 01).

# **2 – EMBASAMENTO TEÓRICO**

# **2.1 - BASES TOPOGRÁFICAS EM MEIO DIGITAL**

O software "Autocad" foi o programa pioneiro da computação gráfica no Brasil. Desde a década de 80 até os dias atuais influencia os usuários e os desenvolvedores de programas de edição gráfica. A plataforma CAD (*Computer Aided Design*) possui ferramentas gráficas que se adaptam às necessidades do SIG. A utilização destas ferramentas consolidou-se nas áreas de engenharia, arquitetura e semelhantes, e influenciam os softwares de produção cartográfica. Para muitos desenvolvedores do SIG a reimplementação das funções, típicas de sistemas CAD, de edição gráfica e de gerenciamento de arquivos gráficos torna-se desnecessária, uma vez que os usuários acostumaram-se com estes recursos, muito evoluídos e confiáveis.

A transferência dos dados do CAD para o SIG pode ser feita utilizando-se um sistema de Gerenciamento de Banco de Dados alfanumérico, como "Access" ou o "Oracle", além de implementar e tornar disponíveis funções geográficas básicas. Comandos mais específicos são oferecidos através de módulos ou extensões dos programas. O sistema dispõe de uma interface gráfica, em geral baseada no CAD, buscando tornar o sistema mais familiar para aqueles usuários com experiência com o CAD. Estes sistemas possuem linguagens de programação razoavelmente completas, associadas apenas à funcionalidade deste. O SIG baseado em CAD possui uma macro linguagem capaz de formular seqüências de comandos disponíveis no ambiente SIG, mas alguns não dispõem nem mesmo deste recurso.

A utilização desta arquitetura tem dois grandes problemas principais. O primeiro é a grande facilidade de introduzir inconsistências no banco de dados geográfico. Esta facilidade torna o banco de dados vulnerável, pois basta algum usuário ter acesso aos dados gráficos usando diretamente o software CAD, para acessar o banco. A edição, alteração ou exclusão de alguma entidade gráfica faz com que o registro alfanumérico perca a associação e fique isolado. O registro continuará ativo no desenho, pois não existe a dependência da operação no CAD. Da mesma maneira, um usuário com acesso ao SGBD relacional pode apagar algum registro associado a um dado gráfico, causando o efeito inverso. Apenas o uso exclusivo dos dados através do núcleo do SIG pode garantir a consistência gráfico-alfa.

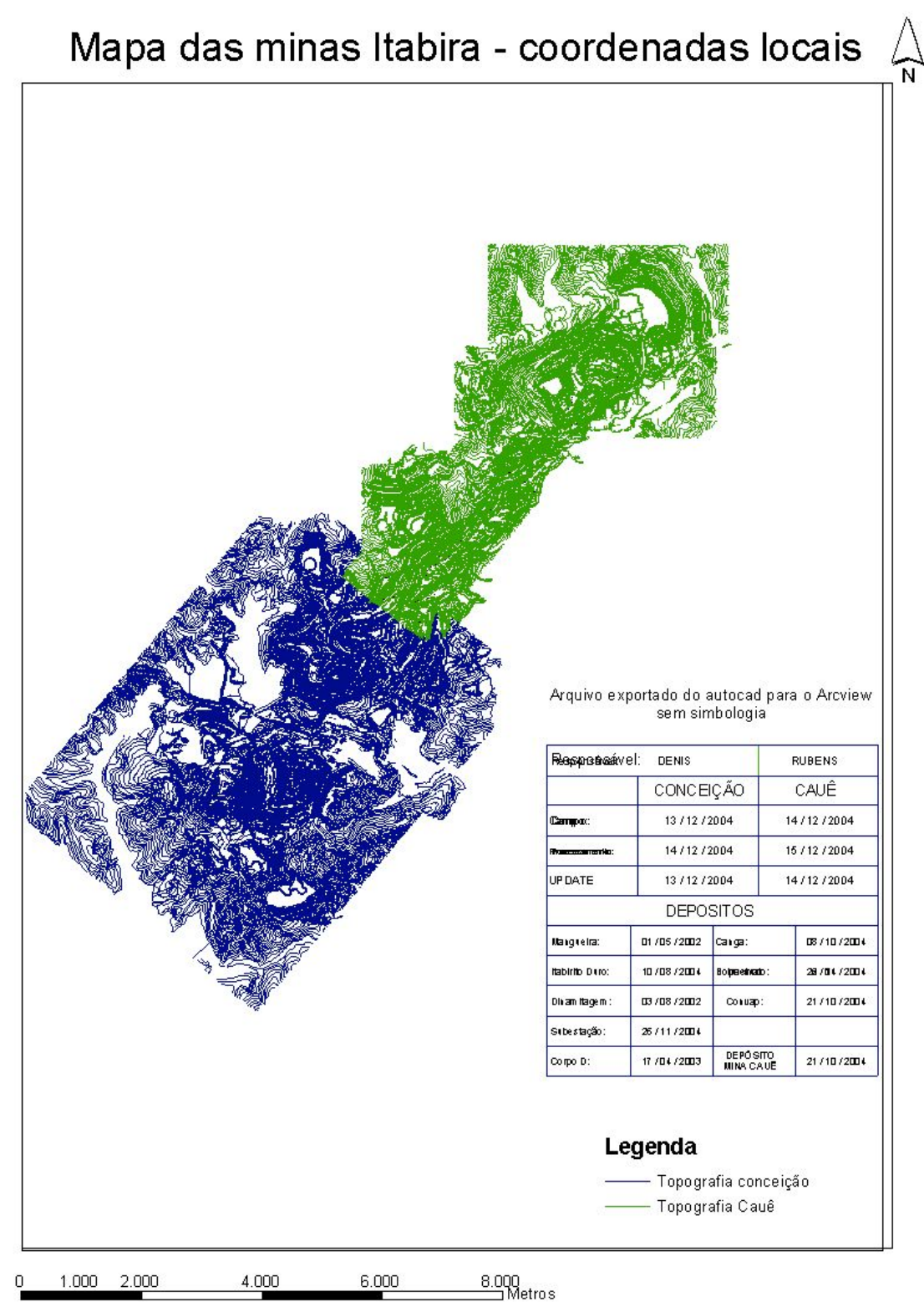

Datum - Local

Mapa 02 – Mapa das minas proveniente do "Autocad" após limpeza topológica

O segundo problema deste enfoque está na utilização das estruturas de arquivo do CAD para armazenar os dados gráficos. Os sistemas CAD dispõem da estrutura diferente do SIG, uma alternativa para a solução deste problema está na utilização de uma extensão do software. O "Autodesk Map" possui recursos de indexação espacial, e sempre acessam seus arquivos de forma seqüencial.

Mesmo com a utilização do Autodesk Map os usuário têm um desempenho que os impede de ter arquivos muito grandes, uma vez que o custo computacional de acesso a dados organizados seqüencialmente é muito alto. Desta forma, o usuário é obrigado a fracionar sua base gráfica em diversos arquivos( mapa 02), e a compor manualmente arquivos auxiliares para ajudar no processo de seleção de arquivos para utilização na tela. Trata-se de um custo operacional expressivo, em particular no caso de grandes bases de dados. O principal ponto positivo dos SIG baseados em CAD está na grande facilidade de utilização dos recursos de edição. Isto faz com que este tipo de sistema seja especialmente adequado para trabalhos de entrada de dados, onde se pode controlar melhor o volume de dados manipulados de uma única vez.

Antes do surgimento de equipamentos topográficos modernos que possuem um software para a elaboração de todo o projeto, a metodologia era extremamente demorada, devido aos vários pontos coletados em campo, e de pouca acurácia, o que está relacionada com a precisão do equipamento e a utilização das aproximações feitas pela calculadora.

Hoje, podemos dizer que a confecção de plantas é a mais fácil de ser realizada, porque se têm equipamentos com coletores de dados e diversos softwares para cálculos e geração dos arquivos gráficos para a confecção destas, diferenciando apenas no seus custo. A elaboração de plantas deve ser feita respeitando as leis vigentes, contidas na Associação Brasileira de Normas Técnicas, NBR13133 (Brasil, 1994).

De acordo com BRASIL 1994, existem vários procedimentos a serem obedecidos para a execução de um levantamento de área, tanto para o levantamento em campo, como no modo de apresentação do projeto.

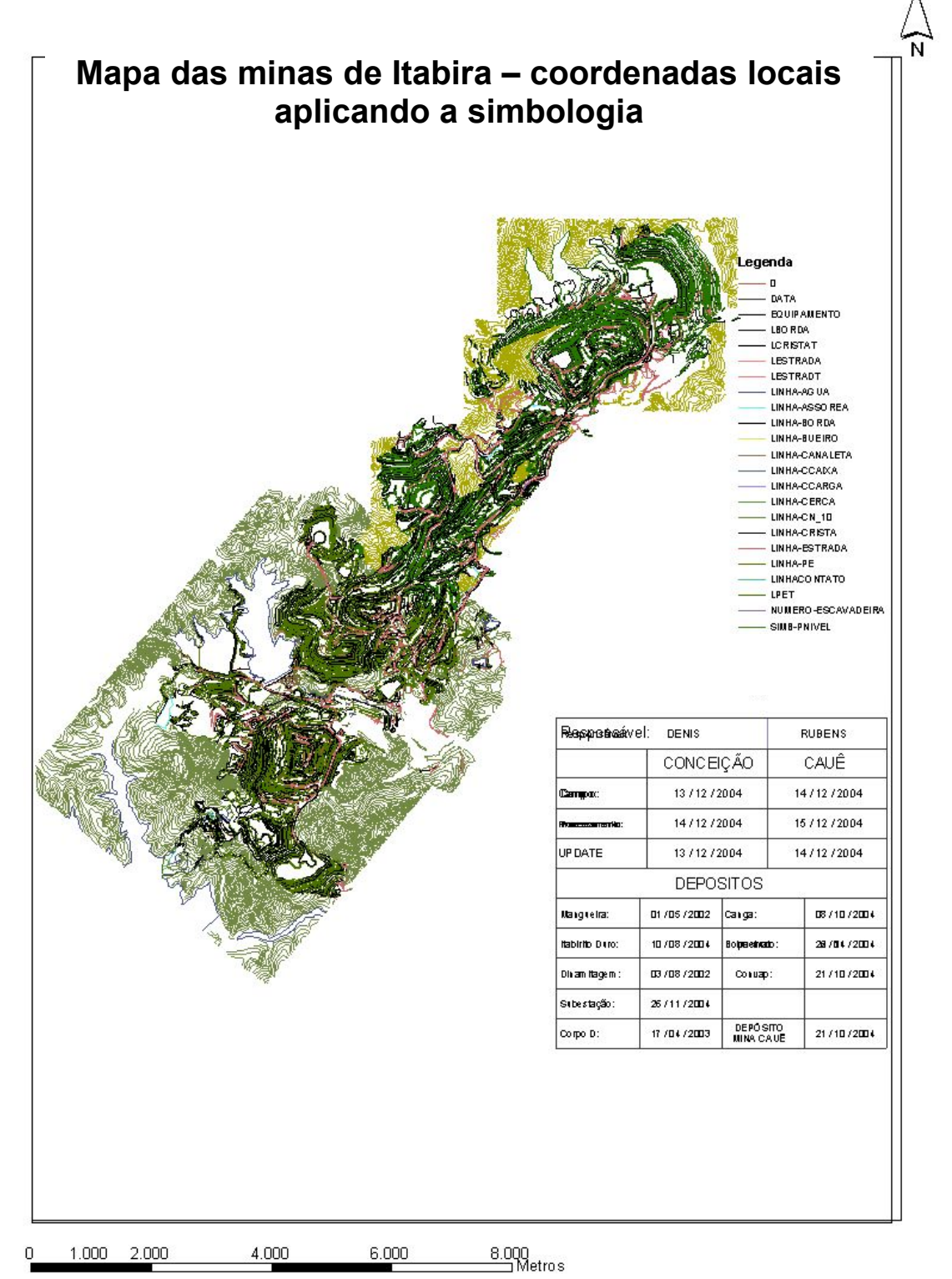

Datum - Local

Mapa 03 - Exemplo da aplicação da simbologia nos layers dos mapas importados do "Autocad"

## **2.2 - SISTEMAS DE COORDENADAS**

#### **2.2.1 - O Datum Córrego Alegre**

Adotado no país entre as décadas de 50 até a de 70. Na definição o sistema teve como superfície de referência adotada o elipsóide Internacional de Hayford, de 1924 e origem no vértice Córrego Alegre (IBGE, 1996). Ainda é de importância, pois uma grande quantidade de documentos cartográficos e pontos de coordenadas continuam referidos a ele. A base de dados das minas e da prefeitura de Itabira, desde a criação, continuam referidas ao Córrego Alegre. Cartas vêm sendo atualizadas e novos produtos vêm sendo gerados com base neste sistema. Como exemplo disto foi realizado no ano de 2000 um levantamento aerofotogramétrico pela Prefeitura e todos os produtos gerados continuaram referenciados neste Datum. (figura 02)

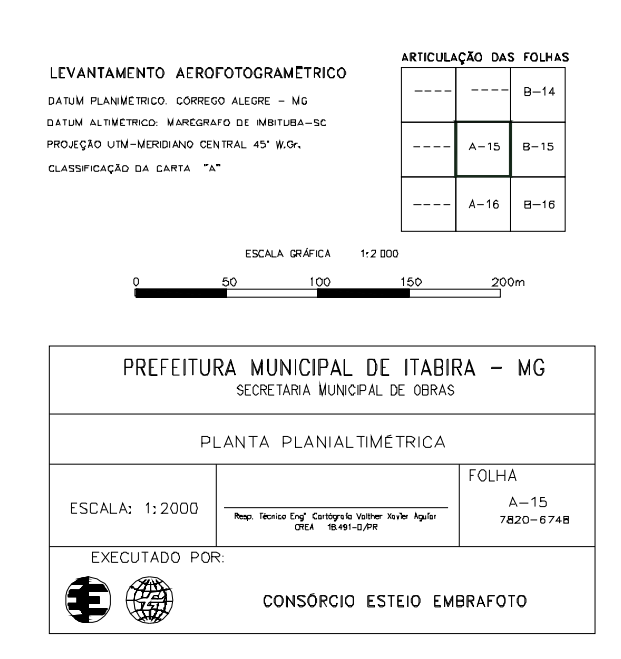

Figura 02 - Legenda dos mapa gerados do aerolevantamento realizado em Itabira, no ano 2000, referenciado no Datum Córrego Alegre.

A realização do Sistema Córrego Alegre, de precisão compatível com as técnicas e equipamentos da época, aliada à menor precisão da densificação do apoio terrestre, faz com que os produtos gerados com base neste sistema, principalmente os em escalas

grandes, apresentem qualidade inferior quando comparados aos produtos gerados com base em sistemas de referência e tecnologias mais atuais.

Historicamente existiu um sistema de referência provisório entre Córrego Alegre e SAD 69, que foi o Astro Datum Chuá, e algumas cartas foram editadas neste sistema. O Astro Datum Chuá tinha como origem o vértice Chuá, como elipsóide de referência o de Hayford e foi estabelecido com o propósito de ser um ensaio ou referência para a definição do SAD 69 (IBGE, 2001a).

**2.2.2 – SAD – 69** - No final da década de 70 o SAD 69 foi adotado como sistema de referência oficial no Brasil, adotando como modelo geométrico da Terra o Elipsóide de Referência Internacional de 1967 (porém arredondando o valor do achatamento) e como origem o vértice Chuá. O primeiro ajuste realizado em ambiente computacional, para o estabelecimento do SAD 69, foi feito pelo *Defense Mapping Agency*, dos EUA. Neste ajuste a rede brasileira foi dividida em 10 (dez) áreas que foram processadas separadamente em função das limitações computacionais existentes na época (IBGE, 1996). Os dados de novos levantamentos geodésicos, provenientes da densificação da rede horizontal, eram ajustados considerando-se fixas as coordenadas das estações já existentes. Caso existissem erros sistemáticos nas coordenadas dos pontos já existentes, estes eram propagados através dos diversos ajustes, gerando distorções nas coordenadas das novas estações. Ainda na década de 70 iniciou-se no Brasil o uso do sistema TRANSIT. Em 1991 o IBGE adotou o uso do GPS (*Global Positioning System*) em seus trabalhos geodésicos, e a partir de 1994 começaram a ser implantadas redes estaduais GPS de alta precisão.

Em 1996 a rede horizontal do Sistema Geodésico Brasileiro (SGB), no *Datum* SAD 69, sofreu reajustamento simultâneo, sendo utilizadas todas as observações de natureza angular e linear da rede dita clássica e com as observações GPS ponderadas de acordo com suas precisões. Este reajustamento resultou numa nova realização (novas coordenadas) para as estações da Rede planimétrica brasileira. Com os resultados do ajustamento desenvolvido foi obtido, pela primeira vez, um retrato consistente da qualidade da rede, a qual foi consideravelmente melhorada em função do tratamento global (IBGE, 1996). A partir de 1997 o IBGE começou a divulgar apenas as coordenadas na nova realização do SAD 69 acompanhadas de seus desvios-padrão, o que proporcionou ao usuário o conhecimento acerca da qualidade das coordenadas das

estações. De acordo com IBGE (1996), o deslocamento horizontal das coordenadas aumenta proporcionalmente com a distância do ponto origem, chegando a atingir cerca de 15 m. As grandes diferenças (da ordem de 50 m) em estações localizadas no estado do Amapá são decorrentes de problemas encontrados nos resultados antigos.

No Brasil a transformação entre diferentes sistemas de referência se dá por meio de parâmetros de transformação, os quais são oficialmente divulgados pelo IBGE. A resolução PR número 22, de 21 de julho de 1983, traz os parâmetros de transformação entre os sistemas Córrego Alegre e SAD 69. Estes parâmetros consistem em três translações, que do sistema Córrego Alegre para o SAD 69 são:

Translação em  $X = -138,70$  m

Translação em  $Y = 164,40$  m

Translação em  $Z = 34,40$  m

A Resolução número 23, de 21 de fevereiro de 1989, que altera o Apêndice II da Resolução PR – 22/83, traz os parâmetros oficiais para a transformação de WGS 84 (*World Geodetic System 1984*) para SAD 69:

Translação em X = 66,87 m ± 0,43 m

Translação em Y = -4,37 m  $\pm$  0,44 m

Translação em  $Z = 38,52$  m  $\pm 0,40$  m

Cabe ser ressaltado que estes parâmetros foram estimados com base na realização inicial de ambos os sistemas (SAD 69 e WGS 84) e utilizando somente a estação Chuá. Esta estação foi a única que não sofreu alteração em suas coordenadas, com o reajustamento da rede planimétrica realizado em 1996, uma vez que Chuá constitui-se no Datum (ponto origem) do sistema SAD 69 e que os sistemas definidos são os mesmos. Os parâmetros estão limitados pela realização inicial do WGS 84, não tendo sofrido alteração devido à sua evolução. O WGS 84 já passou por três refinamentos desde sua realização inicial.

Não existem parâmetros de transformação entre Córrego Alegre e WGS 84, devendo ser feita uma transformação intermediária para SAD 69. E, ainda, não existem parâmetros de transformação entre as duas realizações do SAD 69 uma vez que os sistemas definidos são os mesmos. Porém, é importante citar que estudos anteriores foram realizados visando à integração entre as duas materializações do SAD 69, que apresenta uma análise onde, além de determinar parâmetros de transformação, é feita uma modelagem das distorções usando uma transformação geométrica afim geral a 12 parâmetros combinada a uma triangulação de *Delaunay.*

### **2.2.3.- O PROJETO SIRGAS**

A Rede de Referência SIRGAS é uma densificação do *International Terrestrial Reference Frame* (ITRF) na América do Sul, via estações GPS (IBGE, 2000). Sua realização inicial é composta por 58 estações distribuídas pelo continente sul americano, sendo 11 localizadas no Brasil e destas, 9 coincidem com estações da Rede Brasileira de Monitoramento Contínuo (RBMC) (IBGE, 1997).

As coordenadas das estações foram determinadas por uma campanha GPS realizada no período de 26 de maio a 4 de junho de 1995 e referidas ao ITRF 94, época 1995,4 (IBGE, 1997). De 10 a 19 de maio de 2000 foi realizada a campanha SIRGAS 2000, na qual foram ocupadas 184 estações situadas em todo o continente americano (IBGE, 2000). O WGS 84 (G873) e, mais recentemente, o WGS 84 (G1150) possuem características muito próximas ao SIRGAS, podendo ambos, para efeitos práticos da Cartografia, serem considerados como equivalentes. A denominação WGS 84 (G873) refere-se ao segundo refinamento do WGS 84, onde "G" indica o uso exclusivo da técnica GPS no refinamento e "873" refere-se a semana GPS desta solução (NIMA, 1997). Cabe comentar que o WGS 84 sofreu um novo refinamento o qual recebeu a denominação WGS 84 (G1150) e que este pode ser considerado coincidente com o ITRF2000 ao nível de um centímetro.

A adoção do SIRGAS segue uma tendência atual, tendo em vista as potencialidades do GPS e as facilidades para os usuários, pois, com esse sistema geocêntrico, as coordenadas obtidas com GPS, relativamente a esta rede, podem ser aplicadas diretamente aos levantamentos cartográficos, evitando a necessidade de transformações e integração entre os dois referenciais. A densificação da Rede SIRGAS é feita a partir

da integração das redes geodésicas individuais dos países da América do Sul à Rede de Referência SIRGAS. A integração das redes nacionais com o SIRGAS vem sendo feita na Colômbia, com o projeto MAGNA (*MArco Geocêntrico de Referência Nacional*) (COSTA, 2000), na Argentina com o projeto POSGAR (*POSiciones Geodésicas ARgentinas*), no Uruguai, na Venezuela com o projeto REGVEN e no Brasil, com a integração, em desenvolvimento, da rede horizontal ao SIRGAS. COSTA (1999b) indica que a adoção do SIRGAS ocasionará alterações nas coordenadas planimétricas que podem variar de 58m na região Nordeste até 73m na região Sul do Brasil (quando as coordenadas planimétricas são comparadas diretamente, sem nenhuma transformação).

Considerando os avanços obtidos através do Projeto SIRGAS, no que diz respeito a um sistema geodésico de referência unificado, a *7th United Nations Regional Cartographic Conference for the Americas*, realizada em Nova York no período de 22 a 26 de janeiro de 2001, recomendou que os países membros das Américas integrem seus sistemas de referência nacionais a um sistema de referência compatível com o SIRGAS. Essa integração é importante, pois diversos problemas, como por exemplo, os relativos às fronteiras entre países, podem ser resolvidos mais facilmente com a adoção de um sistema geodésico de referência único, além de facilitar a integração e o intercâmbio de dados, entre outros.

# **2.3 - TOPOGRAFIA PARA MINERAÇÃO – PARTICULARIDADES**

A topografia dentro da mineração, por ser uma área geradora de informação possui uma posição estratégica dentro das empresas, quando comparada com as outras áreas da engenharia.

A área de lavra e pilhas de estéril é aproximadamente 75 Km² (setenta e cinco quilômetros quadrados). Os mapas topográficos acompanham a evolução das minas e pilhas de estéril. As minas de Itabira possuem equipamentos de escavação e transporte de grande porte, segundo os dados fornecidos pela CVRD (Companhia Vale do Rio Doce), a movimentação prevista para o ano de 2004 é 150 Mt (cento e cinqüenta milhões) de toneladas. Existe uma necessidade de atualização topográfica semanal, pois as áreas de planejamento e controle de qualidade comparam o planejado com o executado.

Para a execução dos planos de lavra (figura 03) a atualização topográfica das minas torna-se necessária. A cubagem massa a movimentar no período seja coerente com a planejada.

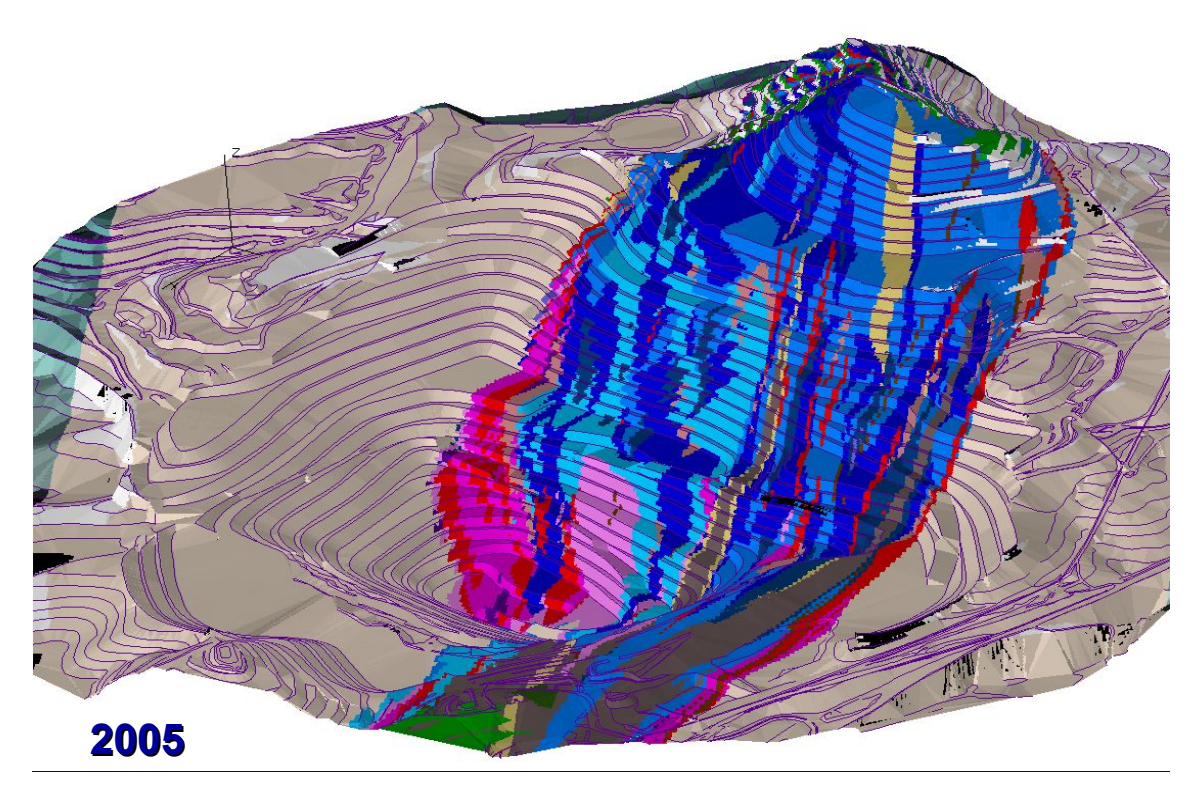

Figura 03 - Sequenciamento de lavra, previsto para o ano de 2005, em uma das minas da CVRD, em Itabira, mostrando os minerais existentes.

A qualidade das amostras de minério coletadas nas frentes de lavra e a precisão topográfica no cadastro destes pontos tornam a geologia da mina confiável. Uma geologia bem definida garante permite um melhor controle de qualidade das frentes de lavra e um mapa geológico bem definido. Com os planos de lavra e a atualização geológica, a equipe do controle de qualidade programa, no escritório, as áreas a serem lavradas e acompanha no campo (controle visual) a qualidade dos materiais necessários para obtenção de produtos compatíveis com a programada no mês.

# **3 – FORMAÇÃO DA BASE DE ITABIRA**

## **3.1– BASE ITABIRA**

A base topográfica de Itabira inicialmente foi baseada em um sistema de coordenadas locais - Gauss Krueger para associação desta para o sistema universal (UTM) foi contratado um aerolevantamento, sendo realizado pela empresa Embrafoto, em 1975. Deste levantamento foram gerados mapas estéreo-restituídos impressos em papel e fotografias aéreas. Os mapas representavam as feições do terreno e curvas de nível de 10 em 10 metros e precisão cartográfica de 1:10.000. Para integração dos dados do aerolevantamento em coordenadas UTM com os dados existentes em coordenadas locais, foram cadastrados os marcos topográficos nos dois sistemas definindo-se desta forma os parâmetros de transformação. Conhecendo-se os parâmetros, continuou-se a trabalhando com o sistema local e quando necessário fazia a transformação para o sistema universal.

Com o advento dos computadores os mapas existentes em papel foram vetorizados com a utilização de mesas digitalizadoras e do software "Autocad". A transferência do acervo de mapas impressos para o meio digital deu-se pela transcrição das informações contidas nestes para os arquivos digitais, através de mesas digitalizadoras. O sistema de coordenadas da época era referenciado no Datum de Córrego Alegre.

Com a implantação do SIG – Mineral, projeto desenvolvido para gerenciamento, planejamento, integração, análise espacial avançada e modelagem dos depósitos do banco de dados dos recursos minerários da CVRD, tornou-se necessário catalogar e validar os parâmetros de transformação de coordenadas dos pontos existentes para unificação da base de dados.

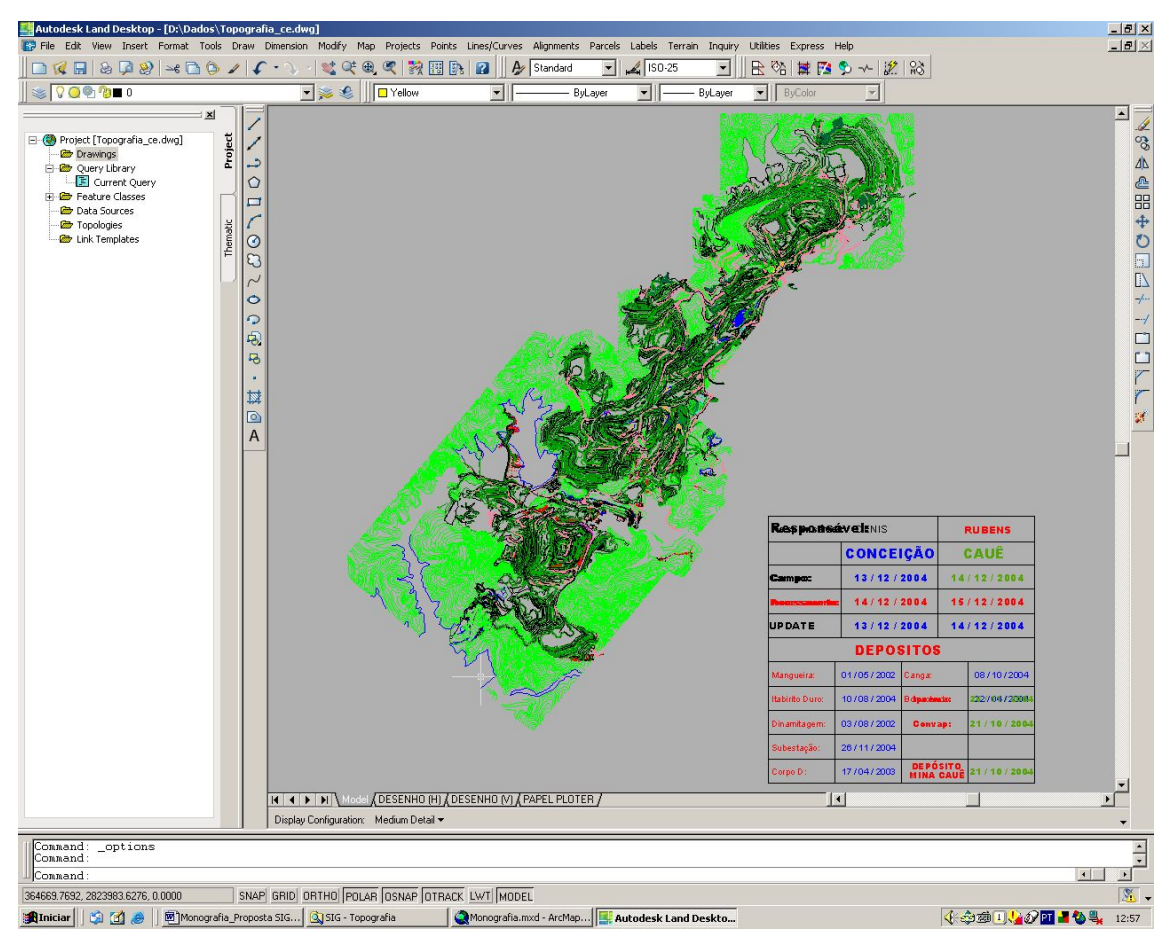

Figura 04 - Mapas topográfico das minas em "Autocad"

O banco de dados topográficos e toda a base de dados das minas de Itabira encontram-se no sistema de coordenadas local (figura 04), mas com já foi exposto anteriormente, existe a correlação entre os dois sistemas. Conhecendo estes parâmetros, a migração de um sistema para o outro ocorre sem traumas ou perda de dados. O grande problema ocorre na exportação e importação dos dados, uma vez que a plataforma CAD é tipicamente gráfica e as feições representadas na tela não possuem relacionamento espacial entre si. Exemplo: ponto de amostra e o nome da amostra são duas entidades distintas. No SIG a todas as feições apresentadas na tela relacionam-se a uma tabela de dados relacional, permitindo desta forma apresentar na tela todas as informações relativas ao exemplo citado no caso do CAD, mostrando na tela a informação necessária, desde que exista nesta tabela.

#### **3.1.1 - Atualização da base**

Os levantamentos de campo são realizados com a utilização de receptores de GPS dupla freqüência, em tempo real, com precisão de 0,005m + 2ppm. Uma vez por semana, as

26

equipes de topografia atualizam as frentes de lavra das minas, transferem os dados em coordenadas no sistema local e disponibilizam os arquivo de pontos na rede. Os arquivos de pontos são importados para o "Autocad", atualizam-se os mapas e disponibilizam na rede como arquivos como arquivos nas extensões: .dxf ou .dwg, podendo ser importados pelos softwares de planejamento de lavra e demais usuários da topografia.

#### **3.1.2 – Limpeza topológica da base de dados para inserção no SIG**

Os mapas em formato CAD permitem aos usuários qualquer tipo de entrada de dados, seja certa ou errada. Para verificar a consistência dos dados, objetivando a entrado destes no ambiente SIG, foi necessário à verificação da topologia.

A primeira etapa consistiu na verificação da qualidade dados topográficos. Organizaram-se os dados em camadas no "Autocad", classificando como pontos, linhas, polígonos e texto, de forma a separar as feições, evitando transtornos, quando transferidos para o SIG. As camadas foram definidas e posteriormente será criado um manual de procedimentos para inserção de dados nos mapas topográficos (figura 05).

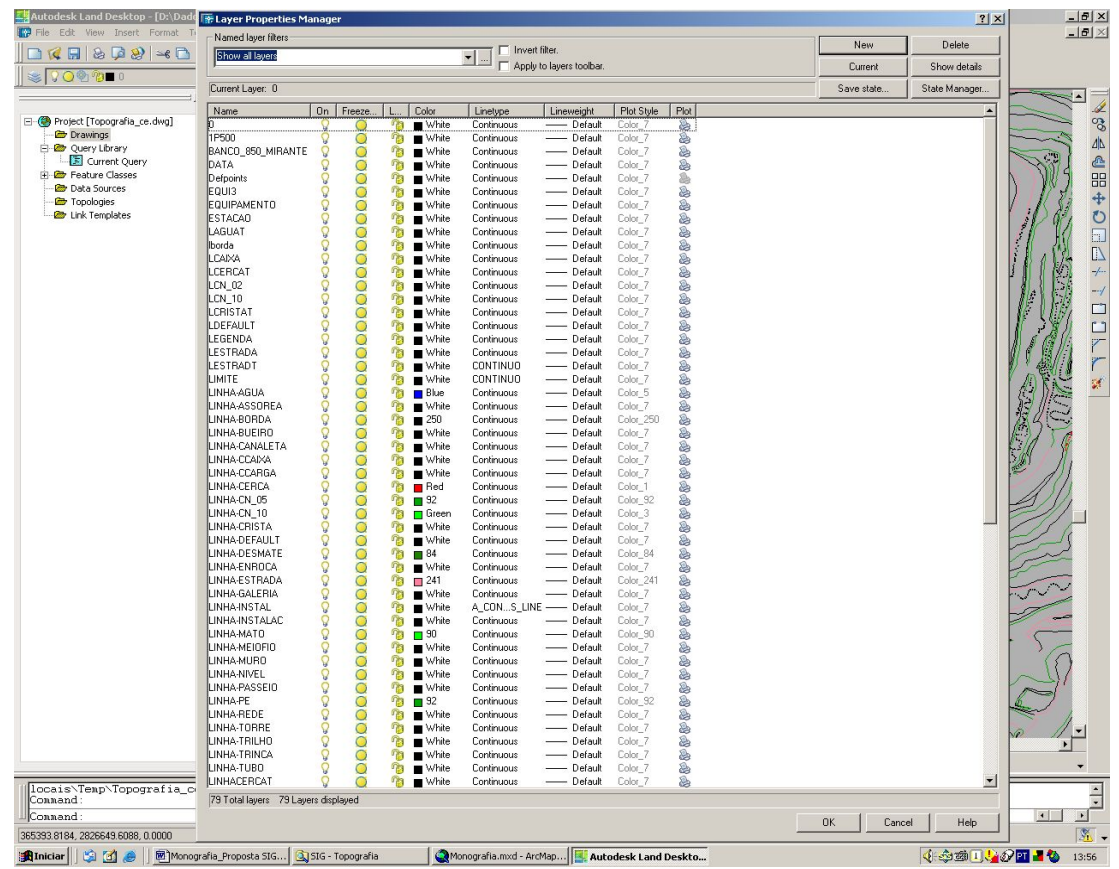

Figura 05 - Exemplo da codificação das camadas dos mapas em "Autocad"

Na segunda etapa a empresa adquiriu o software "Audodesk Map", da família "Autocad". Utilizando um software com plataforma conhecida, utilizaram-se as ferramentas de limpeza topológica nos mapas em todas as camadas, sendo facilitada pela separação inicial das feições. Durante a limpeza pode-se observar uma redução média de 30% (trinta por cento) no tamanho dos arquivos coma a eliminação das feições sobrepostas ou duplicadas.

Organizando e limpando o arquivo tornou-se apto para inserir no SIG, conforme mapa 02.

# **3.2- FORMAÇÃO DA BASE DE METADADOS**

## **3.2.1 - Introdução**

Com a crescente utilização dos SIG´s torna-se cada vez maior a quantidade destas informações no formato digital, gerando uma grande quantidade de arquivos, dificultando seu controle e verificação da qualidade.

Como estes arquivos são produzidos em plataformas, formatos e condições diversas, há a necessidade de se documentar informações e características de cada arquivo como: quem produziu, onde encontrar, descrição do produto, acurácia cartográfica, padrões de qualidade, entre outros. O termo Metadado é utilizado para representar esse conjunto de parâmetros que caracterizam os arquivos.

## **3.2.2 - Padrão CVRD de Metadados**

Nos EUA, todas as Agências Federais são obrigadas, por força de lei, a documentar seus Metadados no formato definido por uma comissão formada por diversos Ministérios e Agências Federais, o Federal Geographic Data Comitee – FGDC. O organismo Internacional de padronização, International Standard Organization – ISO, baseia sua norma ISO-Spatial também no padrão FGDC.

Existem outros padrões de Metadados no mercado, sendo o padrão FGDC o mais usado mundialmente, A CVRD adotará este sistema com algumas adequações, nascendo assim o padrão CVRD de Metadados. Com um padrão próprio facilitará o controle dos arquivos de dados geográficos próprios ou gerados por empresas contratadas deverá seguir o padrão CVRD.

O ArcGIS tem um módulo denominado ArcCatalog que provê formulários para cadastro de Metadados no padrão FGDC mostrado na figura abaixo:

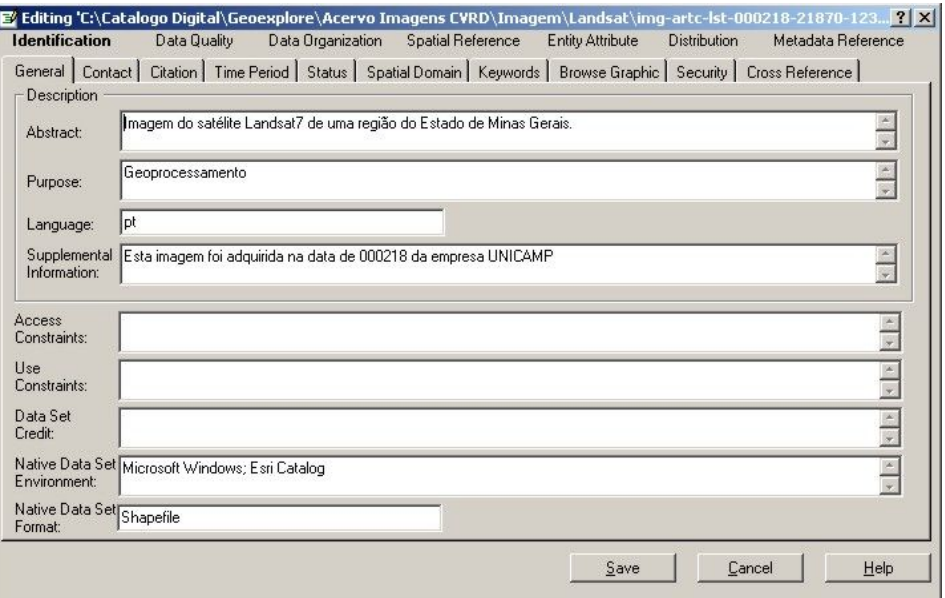

Figura 06 – Arquivo de metadados do GeoMETA

Para simplificar o preenchimento de Metadados, foi criado um aplicativo que será descrito a seguir.

## **3.2.3 - Aplicativo CVRD para Metadados - GeoMETA**

O GeoMETA é uma ferramenta desenvolvida pela CVRD para cadastramento de seus Metadados. Seu principal objetivo é documentar os arquivos de dados geográficos, e sua principal vantagem é que:

- Está em Português
- Contém os campos essenciais para o padrão CVRD de Metadados
- Pode ser executado no ambiente ArcGIS/ArcCatalog
- Pode ser executado em um computador que não tenha o ArcGIS instalado

# **3.3 - RECOMENDAÇÕES PARA DOCUMENTAÇÃO PARA CONTRATAÇÃO**

#### **3.3.1 – Sistema de coordenadas**

A Empresa responsabilizar-se-á pela criação de um grupo de trabalho para a realização de uma campanha na qual serão cadastrados todos os marcos topográficos existentes, com a utilização de GPS geodésico dupla frequência. Os dados deste levantamento serão processados utilizando-se a técnica de pós-processamento referenciados nas bases da RBMC de Viçosa (figura – 07) e Brasília. As monografias dos marcos serão calculadas nos sistemas: local; UTM: Córrego Alegre, SAD69 e SIRGAS; e Geográfica: Córrego Alegre, SAD69 e SIRGAS e disponibilizadas via *intranet* para todos os usuários. , para a criação de parâmetros de transformação entre os sistemas. Este estudo facilitará a adoção de um sistema corporativo sem os traumas durante o processo de migração dos dados definição de um de . um estudo detalhado e para executar um estudo das necessidades dos usuários dos dados topográficos verificar a situação dos sistemas de coordenadas das Todos os levantamentos realizados.

| Endereço ( 10:\Dados\5IG - Topografia\Resultado do ajuste base Itabira - TRS\re-computar\re-computar.html |                  |                |                    |             |                       |             | $\overline{\phantom{a}}$ |
|----------------------------------------------------------------------------------------------------|------------------|----------------|--------------------|-------------|-----------------------|-------------|--------------------------|
| Coordenadas resultantes para ponto: TRS                                                                   |                  |                |                    |             |                       |             |                          |
| Dir Norte                                                                                                 | Dir Leste        |                | Elevação           |             | Altura                |             |                          |
| 7825295.077m A                                                                                            | 682033.089m A    |                |                    | 1057,533m ? |                       | 1057.533m A |                          |
| Ident                                                                                                    | Usado para calc. | Situação       | ∆ Norte            | ∆ Leste     | Distância (horiz)     | ∆ Elevação  | ∆ Altura                 |
| CW2 Inserido no escritório                                                                                |                  | Ativado        | $-1,000m$ ?        | 2.675m?     | 2,856m?               | $-0.659m$ ? | $-0.659m$ ?              |
| CG1 Inserido no escritório                                                                                |                  | Ativado        | 22                 | 22          | 22                    | 22          | 22                       |
| ◈ BL1 (VICO - RBMC Vico-TRS) A                                                                            |                  | Ativado        | $-0.042m$          | $-0.020m$   | 10.047m               | $-0.031m$   | $-0.031m$                |
| ◈ BL3 (VICO - RBMC Vico-TRS) A                                                                            |                  | Ativado        | 0.031m             | 0.133m      | $\P_0$ ,137m          | 0.025m      | 0.025m                   |
| ◈ BL4 (VICO - RBMC Vico-TRS) A                                                                            |                  | Ativado        | 0.043m             | $-0.313m$   | 10.316m               | $-0.041m$   | $-0.041m$                |
| ♦ BL8 (VICO - RBMC Vico-TRS) A                                                                            |                  | Ativado        | 0,070m             | $-0,407m$   | 10,413m               | 0.221m      | $\P_0$ ,221m             |
| SL9 (VICO - RBMC Vico-TRS) A                                                                              |                  | Ativado        | 0.008 <sub>m</sub> | $-0.050m$   | 10.050m               | $-0.032m$   | $-0.032m$                |
| ◈ BL10 (VICO - RBMC Vico-TRS) A                                                                           |                  | Ativado        | $-0.010m$          | $-0.014m$   | 0.018m                | 0.071m      | 10.071m                  |
| ◈ BL11 (VICO - RBMC Vico-TRS) A                                                                           |                  | Ativado        | 0,000m             | $-0.025m$   | 10,025m               | 0,104m      | 10,104m                  |
| EL12 (VICO - RBMC Vico-TRS) A                                                                             |                  | Ativado        | $-0.077m$          | $-0.054m$   | 10.094m               | 0.027m      | 0.027m                   |
| ◈ BL15 (VICO - RBMC Vico-TRS) A                                                                           |                  | Ativado        | $-0.043m$          | 0.084m      | $\P_0.095m$           | 0,071m      | 10.071m                  |
| ◈ BL18 (VICO - RBMC Vico-TRS) A                                                                           |                  | Ativado        | 0.051m             | $-0,346m$   | $\P_0, 349m$          | 0,061m      | 10.061m                  |
| ◈ BL19 (VICO - RBMC Vico-TRS) A                                                                           |                  | Ativado        | 0,002m             | $-0,005m$   | 0.005m                | 0.019m      | 0,019m                   |
| ◈ BL20 (VICO - RBMC Vico-TRS) A                                                                           |                  | Ativado        | 0.022m             | $-0.166m$   | 10.167m               | $-0.109m$   | $-0.109m$                |
| ◈ BL22 (VICO - RBMC Vico-TRS) A                                                                           |                  | Ativado        | $-0.049m$          | $-0,194m$   | $\blacksquare$ 0.200m | $-0.191m$   | $\P.0,191m$              |
| ◈ BL23 (VICO - RBMC Vico-TRS) A                                                                           |                  | Ativado        | $-0,060m$          | $-0.011m$   | 10.061m               | $-0,176m$   | $\P_0$ , 176m            |
| ◈ BL24 (VICO - RBMC Vico-TRS) A                                                                           |                  | Ativado        | $-0.039m$          | $-0.082m$   | 10.091m               | 0.176m      | $\P 0.176m$              |
| ◈ BL26 (VICO - RBMC Vico-TRS) A                                                                           |                  | Ativado        | 0,003m             | $-0,003m$   | 0,004m                | 0,068m      | 10.068m                  |
| · BL28 (VICO - RBMC Vico-TRS) A                                                                           |                  | Ativado        | $-0,092m$          | $-0,002m$   | 10.092m               | $-0.171m$   | $\P_0$ ,171m             |
| SL29 (VICO - RBMC Vico-TRS) A                                                                             |                  | Ativado        | 0.004m             | $-0.008m$   | 0.009m                | 0.023m      | 0.023m                   |
| SL31 (VICO - RBMC Vico-TRS) A                                                                             |                  | <b>Ativado</b> | 0.010m             | 0.004m      | 0.011m                | 0.064m      | $\blacksquare$ 0.064m    |
| ◈ BL32 (VICO - RBMC Vico-TRS) A                                                                           |                  | Ativado        | 0.014m             | $-0.005m$   | 0.014m                | 0.063m      | $\P_{0.063m}$            |
| ◈ BL36 (VICO - RBMC Vico-TRS) A                                                                           |                  | Ativado        | $-0.030m$          | 0.002m      | 10.031m               | 0.069m      | 10,069m                  |
| EL38 (VICO - RBMC Vico-TRS) A                                                                             |                  | Ativado        | $-0.006m$          | 0.003m      | 0.007m                | $-0.045m$   | $-0.045m$                |
| ◈ BL39 (VICO - RBMC Vico-TRS) A                                                                           |                  | Ativado        | 0.005m             | $-0.012m$   | 0.013m                | $-0.014m$   | $-0.014m$                |
| · BL41 (VICO - RBMC Vico-TRS) A                                                                           | NLea             | Ativado        | 0.000m             | 0.000m      | 0.000m                | 0.000m      | 0.000m                   |
| ◈ BL42 (VICO - RBMC Vico-TRS) A                                                                           |                  | Ativado        | $-0.046m$          | $-0.376m$   | 10,379m               | $-0.406m$   | $\P_0$ <sub>406m</sub>   |
| ◈ BL44 (VICO - RBMC Vico-TRS) A                                                                           |                  | Ativado        | 0.069m             | $-0.156m$   | 10,171m               | $-0.094m$   | $\P_0$ 094m              |
| SL45 (VICO - RBMC Vico-TRS) A                                                                             |                  | Ativado        | $-0.002m$          | 0.010m      | 0.010m                | 0.047m      | 0.047m                   |
| EL46 (VICO - RBMC Vico-TRS) A                                                                             |                  | Ativado        | 0.028m             | $-0.060m$   | 10,067m               | $-0.147m$   | $\P_0$ , 147m            |
| SL48 (VICO - RBMC Vico-TRS) A                                                                             |                  | Ativado        | 0,010m             | $-0.007m$   | 0.012m                | 0.005m      | 0.005m                   |
| De volta para cima                                                                                        |                  |                |                    |             |                       |             |                          |

Figura 07 – Relatório do processamento dos dados da base de Itabira – TRS com os dados da base RBMC de Viçosa

#### **3.3.2 – Referenciamento em marcos topográficos da rede CVRD**

Antes do início de qualquer trabalho topográfico, seja contratado ou com equipe própria, nas minas de Itabira, a supervisão de topografia, da gerencia de planejamento de curto prazo, deverá ser informada. A partir desta informação a área responsável pela topografia das minas e atualização dos mapas, informará aos executantes os locais dos marcos topográficos, mais próximos da área de trabalho, para georreferenciamento destes no sistema de coordenadas solicitado, conforme figura 08 e 09.

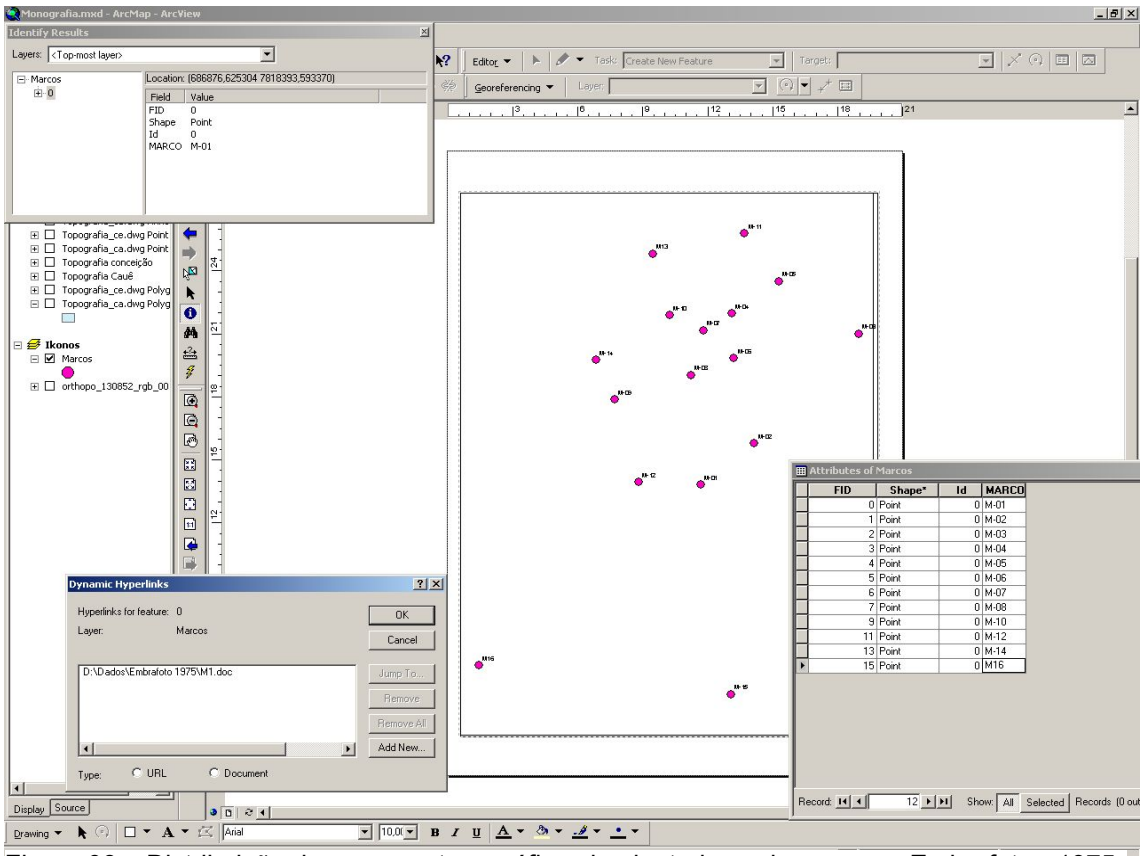

Figura 08 – Distribuição dos marcos topográficos implantados pela empresa Embrafoto - 1975

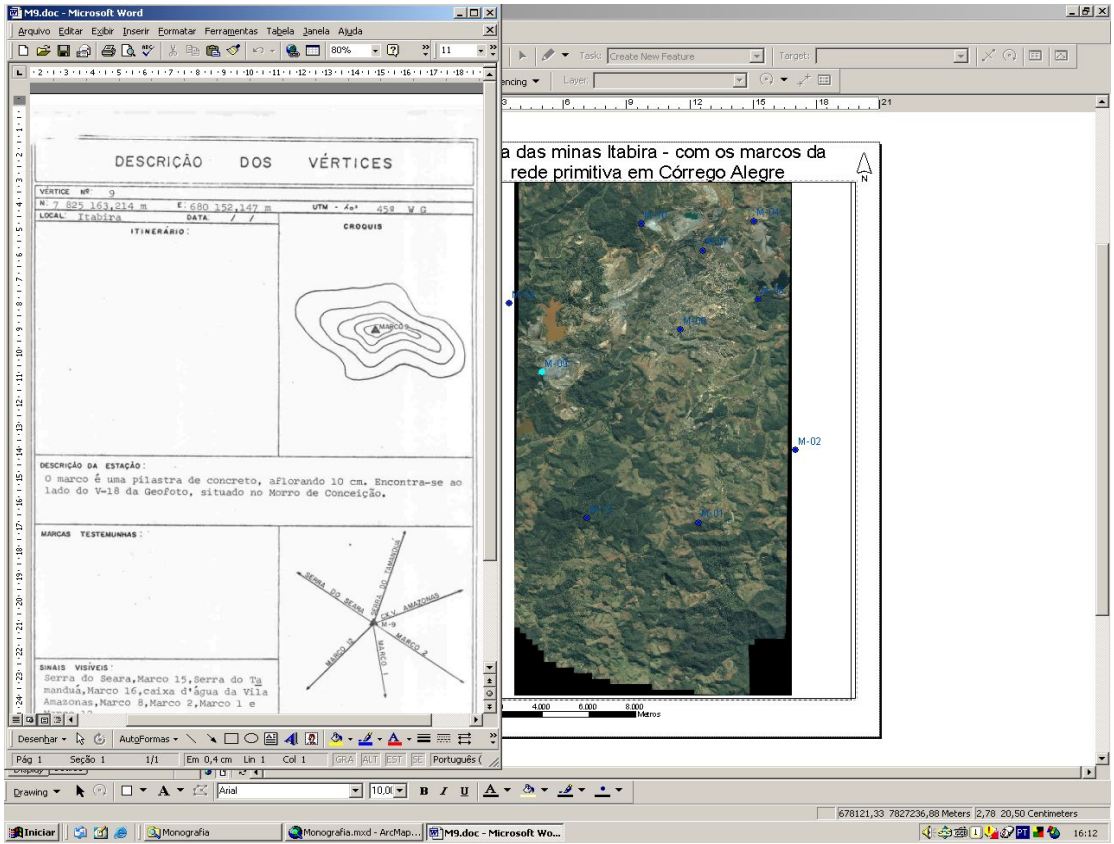

Figura 09 – Distribuição dos marcos topográficos implantados pela empresa Embrafoto – 1975, na ima-<br>Figura 09 – Distribuição dos marcos topográficos implantados pela empresa Embrafoto – 1975, na imagem IKONOS, com a ferramenta de consulta à monografia

## **3.3.3 – Forma de entrega dos arquivos brutos**

Os arquivos de campo deverão ser entregues no formato de planilha, contendo todos os dados de pontos cadastrados no campo em ângulos, distâncias e coordenadas reduzidas. Deverá entregar um arquivo de metadados do levantamento contendo no mínimo as seguintes informações: ângulos e distâncias entre os marcos de partida e ré, tipo de processamento dos dados, distância das linhas base, equipamento utilizado, precisão, data, solicitante e executante. De posse destas informações poderá conhecer as áreas executantes de levantamentos topográficos e avaliar a qualidade dos serviços de campo.

#### **3.3.4 – Forma de entrega dos produtos finais**

Deverá entregar o arquivo digital georreferenciados nas coordenadas informadas pela área responsável pela topografia, em formato CAD o relatório de metadados e os arquivos de campo, para conferência e validação.

#### **3.3.5 – Conferência e validação**

Nesta fase faz-se a verificação da conformidade dos dados vetoriais, em relação às camadas do CAD. Observa-se também a separação das feições no aspecto tipo (ponto, linha, polígono, texto), arquivo e simbologia (camada, cor, estilo, espessura e categoria). No caso de ocorrências de objetos existentes no arquivo e fora das camadas padrão, a pessoa responsável pela validação devolverá o arquivo, através de e-mail, para a área executante, para as devidas correções.

Após a aprovação final do revisor, os arquivos deverão ser inseridos no mapa geral das minas, juntamente com o arquivo de metadados e serão disponibilizados para as áreas, via intranet.

#### **3.3.6 – Unificação dos dados a uma base existente**

Após a execução dos levantamentos, os dados serão disponibilizados, na rede, sendo de conhecimento de todas as áreas usuárias dos mapas e serviços de topografia, ou instalará dois marcos para a execução dos trabalhos. uma qualidade maior nos levantamentos topográficos e padronizar os formatos dos dados enviados e definir os responsáveis pela conferência e validação dos serviços executados e melhorar a qualidade dos arquivos entregues comunicação

#### **3.3.7 – Implantação de um sistema de gerenciamento dos dados topográficos**

O grande problema para a integração destes dados dá-se pela falta de informações relativas ao sistema de coordenadas utilizado por muitas empresas e mesmo órgãos públicos e a falta de profissionais qualificados para a validação destes dados. A existência de um setor, com uma estrutura, capaz de controlar os arquivos topográficos sejam estes próprios ou de terceiros, torna-se essencial quando existem várias áreas executando trabalhos em duplicidade, por falta de conhecimento de levantamento ou de atualizações .

A proposta do SIG – topografia (figura 10) é a organização dos arquivos topográficos existentes, das minas na plataforma CAD das minas de forma a facilitar o acesso dos dados pelas diversas áreas da CVRD e a criação de uma estrutura

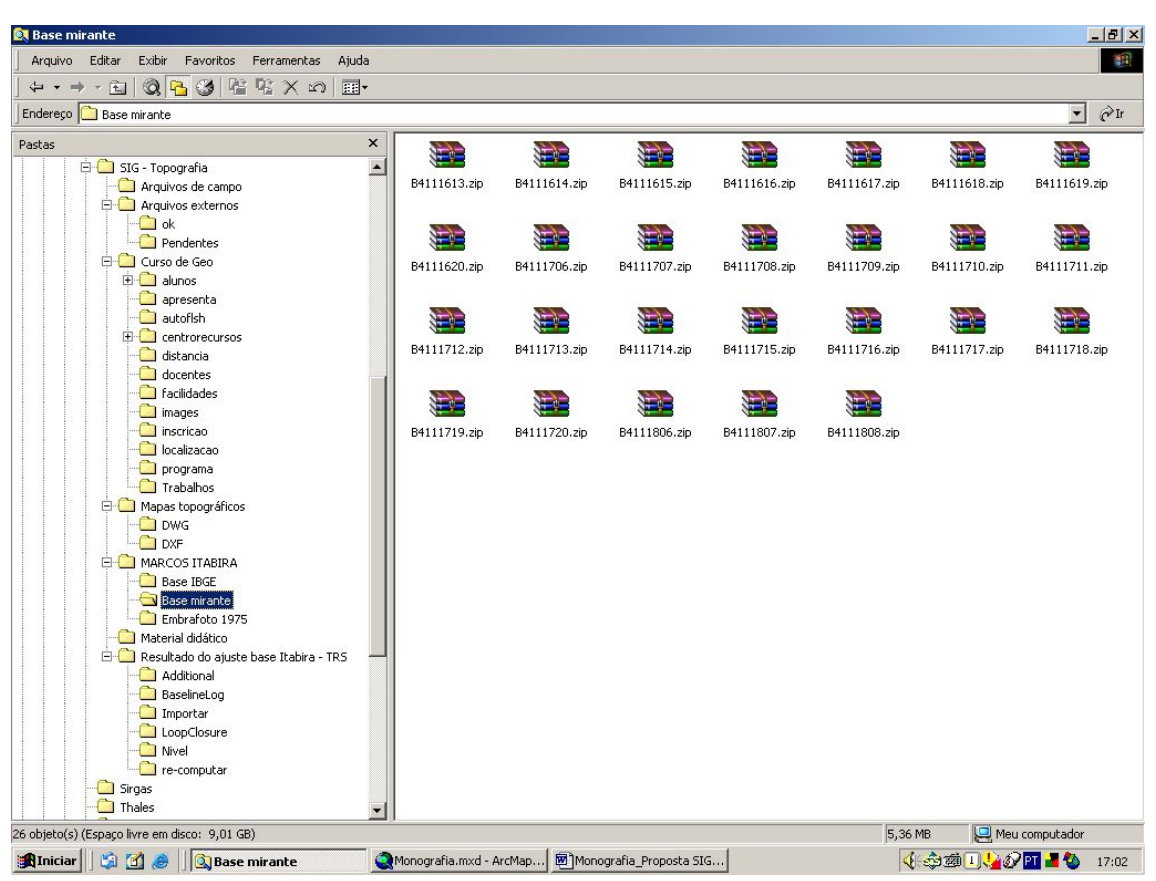

Figura 10 – Estrutura do SIG – Topografia para disponibilização na intranet

# **4 – CONCLUSÃO**

Dentro da visão da organização dos métodos de trabalhos de forma corporativa, o trabalho servirá de parâmetro para, num futuro próximo, criar-se mecanismo para integração das bases de dados das minas do Sistema sul. A criação de padrões para a execução dos trabalhos topográficos torna-se necessário visto que várias áreas executam trabalhos de maneira isolada sem a preocupação da integração destes a uma base única.

Para os usuários dos sistemas informação a base de dados deve estar organizada, limpa e consistente para a importação para os softwares de geoprocessamento. O conhecimento dos metadados dos arquivos digitais auxilia os usuários de SIG na organização das informações.

A execução de levantamentos topográficos referenciados nos marcos topográficos existentes nas minas, o envio dos dados de campo e a conferência dos arquivos digitais e integração dos dados em uma base única facilitará o acesso às informações de maneira rápida e confiável.

Porquê utilizar vários sistemas de coordenadas?

A resposta é: sempre trabalhamos desta forma e deu certo vamos continuar assim. Este pensamento está correto quando estamos isolados, mas se unificamos dados de várias áreas e diferente fonte deve-se precaver pra não cometer erros de redundância de informações e incompatibilidade de dados. Existe um estudo para a adoção de um referencia único para toda a base de dados cartográficos, mas somente poderá ser adotado quando conhecermos toda a base de dado existente, podendo assim fazer esta migração sem traumas para os usuários.

Existem estudos de viabilidade da migração de toda a base de dados cartográficos da plataforma CAD para a SIG. Para tomarmos esta decisão será necessário o conhecimento dos softwares de geoprocessamento são capazes de trabalharem com informações em três dimensões, sem perda das informações.Em muitos casos esta resposta atende para esta pergunta

# **5 – REFERÊNCIAS**

BRASIL. **Associação Brasileira de Normas Técnicas** (ABNT): Execução de levantamento Topográfico. NBR13133 de maio de 1994. 35p. Válida a partir de 30/06/1994.

BURITY, E.F; SILVEIRA, JC. – **Requisitos de Qualidade no Contexto da Serie de Normas ISO 9001**. In Anais do XXI Congresso Brasileiro de Cartografia. Belo Horizonte. 2003 CD-ROM.

BURITY, E.F; SILVEIRA, JC. – **Validação das bases cartográficas digitais obtidas a partir de originais cartográficos convencionais**. In I – simpósio de ciências geodésicas e tecnologias da geoinformação. Recife 2004 CD-Rom.

COMASTRI, J. A.; GRIPP Jr, J. **Topografia Aplicada**: Medição, Divisão e Demarcação. Minas Gerais: UFV. 1990. 203p.

PEREIRA, Marcia Regina Oliveira **– Aplicação de técnicas de aerofotogrametria e topografia para geração de um banco de dados da áres do departamento de ciências agrárias da UNITAÚ** - São Paulo, 2000 107p. Dissertação (Mestrado) – Universidade de Taubaté,

GEMAEL, C. **Ajustamento de observações: aplicações a Geodésia**. Curitiba: UFPR, 1994. 320p.

LEICK, A. **GPS satellite surveying**. 2. ed. Canada: John Wiley & Sons, 1994. 560p.

LUGNANI, J. B. **O problema dos sistemas de equações lineares mal condicionados e suas implicações em geodésia**. Curitiba, 1975. 107p. Dissertação (Mestrado) – Universidade Federal do Paraná.

MACHADO, Maria Márcia Magela, VOLL, Eliane. Projeto em monografia

DAVIS Jr., Clodoveu A., Fonseca, Frederico T. **Introdução aos sistemas de Informações Geográficos**. Belo Horizonte: Empresa de Informática e informação do município de Belo Horizonte S.A. – Prodabel, 2001.

# SITES VISITADOS

http://www.igc.ufmg.br/~cartog

http// www.incra.com.br

http// www.fatorgis.com.br

http// www.ibge.com.br

http://planeta.terra.com.br/arte/jamer/

http://www.ufscar.br/~deciv/sig/cursosig.html

http://www.uv.com.br/prov/introgeo.shtml

http://planeta.clix.pt/sigatnet/

http://www.inpe.br/

http://www.rio.com.br/sbcgfsr/port.html